## <span id="page-0-0"></span>**Aba Config. Geral (CSWMEN160ATAB1)**

## **Pré-Requisitos**

Não há.

## **Acesso**

Módulo: Componentes

Grupo: Cadastros Gerais de Componentes

[Perfil \(CSWMEN160\)](https://centraldeajuda.consistem.com.br/pages/viewpage.action?pageId=80218518)

Botão **Novo**

[Cadastro de Perfil \(CSWMEN160A\)](https://centraldeajuda.consistem.com.br/pages/viewpage.action?pageId=80218519)

## **Visão Geral**

O objetivo desta aba é configurar o perfil de forma genérica vinculando um ou mais sistemas e/ou grupos de sistemas.

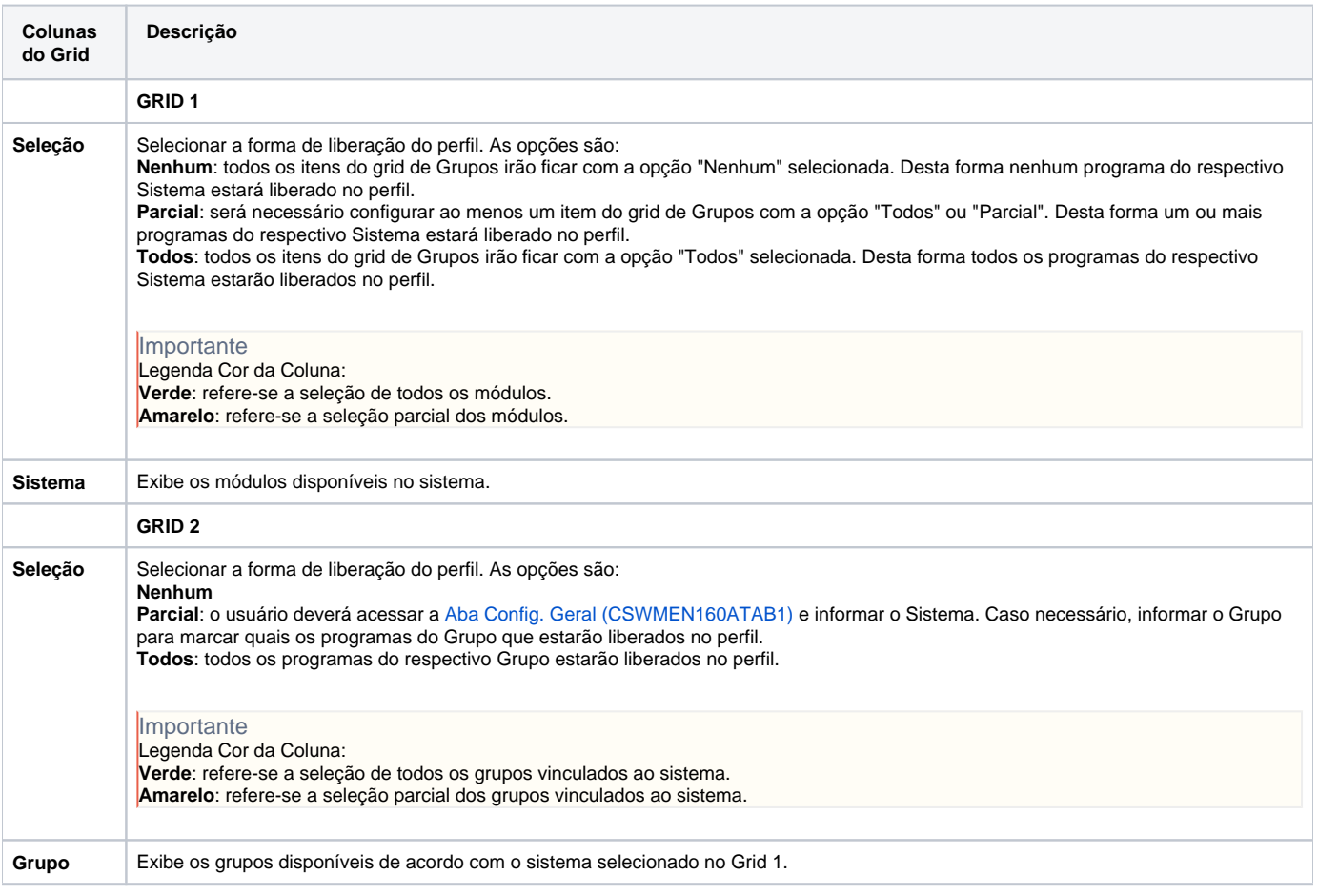

Atenção

As descrições das principais funcionalidades do sistema estão disponíveis na documentação do [Consistem ERP Componentes.](http://centraldeajuda.consistem.com.br/pages/viewpage.action?pageId=56295436) A utilização incorreta deste programa pode ocasionar problemas no funcionamento do sistema e nas integrações entre módulos.

Exportar PDF

Esse conteúdo foi útil?

Sim Não